## **Soporte Técnico - Tareas #6996**

# **PUESTA EN FUNCIONAMIENTO 3 CPU SEDE FEDERACIÓN**

2023-03-09 11:56 - Gustavo Juárez

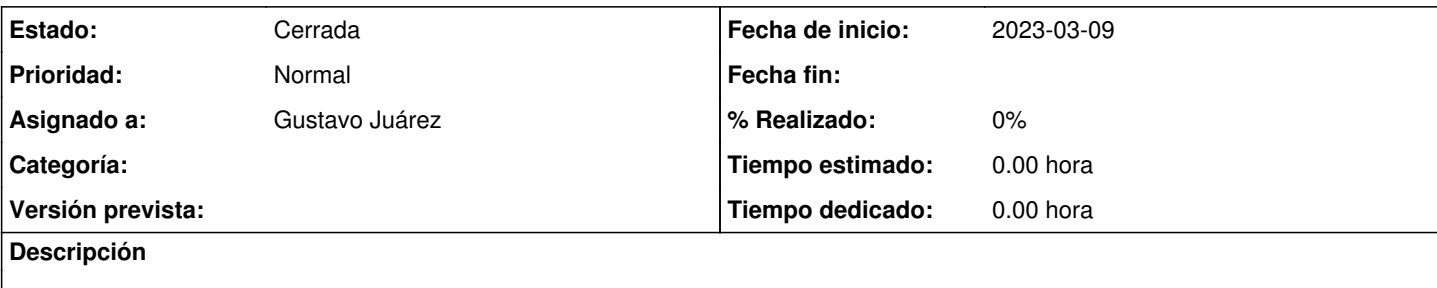

### **Histórico**

#### **#1 - 2023-03-09 12:01 - Gustavo Juárez**

PRIMERA PC MICRO INTEL I7 CON 4 GB RAM Y DISCO INTERNO M2 SOLIDO DE 120 GB, SE INSTALÓ WINDOWS 11 CON PROGRAMAS, SE CAMBIÓ BATERÍA DE 3V BIOS

SEGUNDA PC MICRO INTEL I5 CON 4 GB DE RAM - SE COLOCÓ DISCO SSD DE 120 , SE INSTALÓ WINDOWS 11 CON PROGRAMAS, SE CAMBIÓ BATERÍA DE 3V BIOS

TERCERA PC MICRO INTEL I5 CON 2 GB DE RAM - SE COLOCÓ DISCO SSD DE 120 , SE INSTALÓ WINDOWS 11 CON PROGRAMAS, SE CAMBIÓ BATERÍA DE 3V BIOS

SE ENTREGARON DOS ADAPTADORES DE RED WIFI USB TPLINK WN722N

#### **#2 - 2023-03-09 12:01 - Gustavo Juárez**

*- Estado cambiado Nueva por Resuelta*

#### **#3 - 2024-04-26 16:48 - Sebastián Schinner**

*- Estado cambiado Resuelta por Cerrada*